## **Календарный учебный график дополнительной общеразвивающей программы технической направленности «Медиа-клуб» (базовый уровень)**

Год обучения: 1

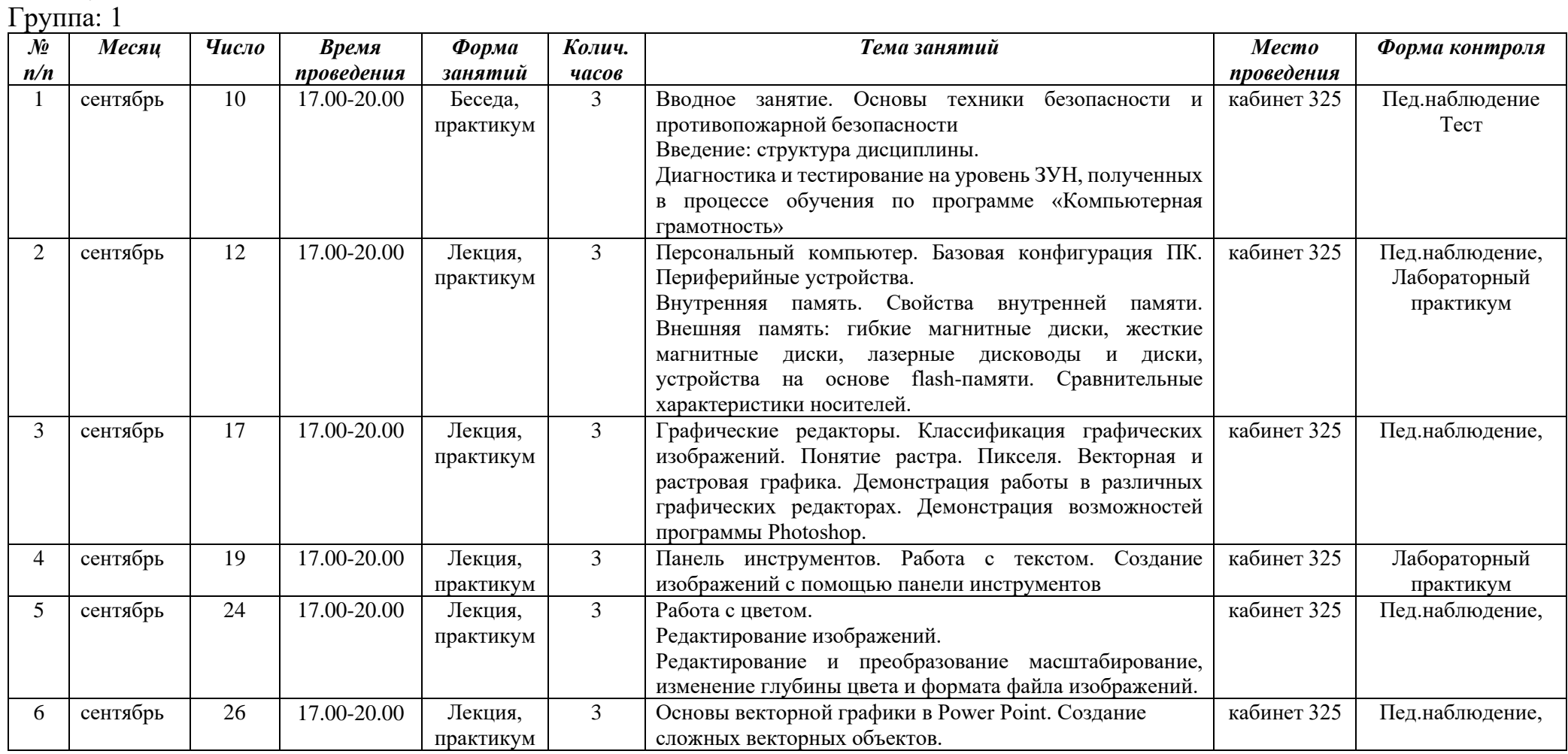

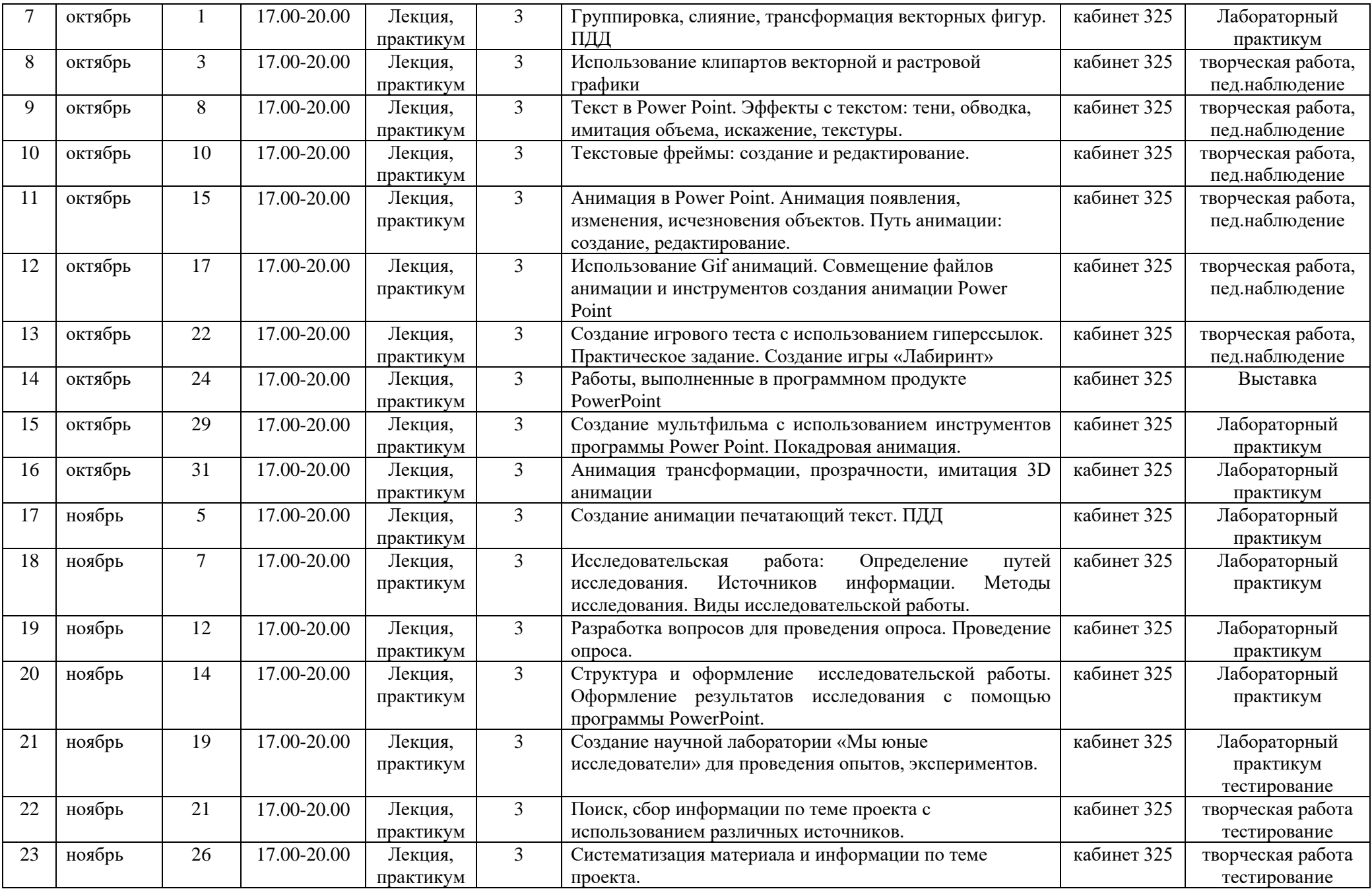

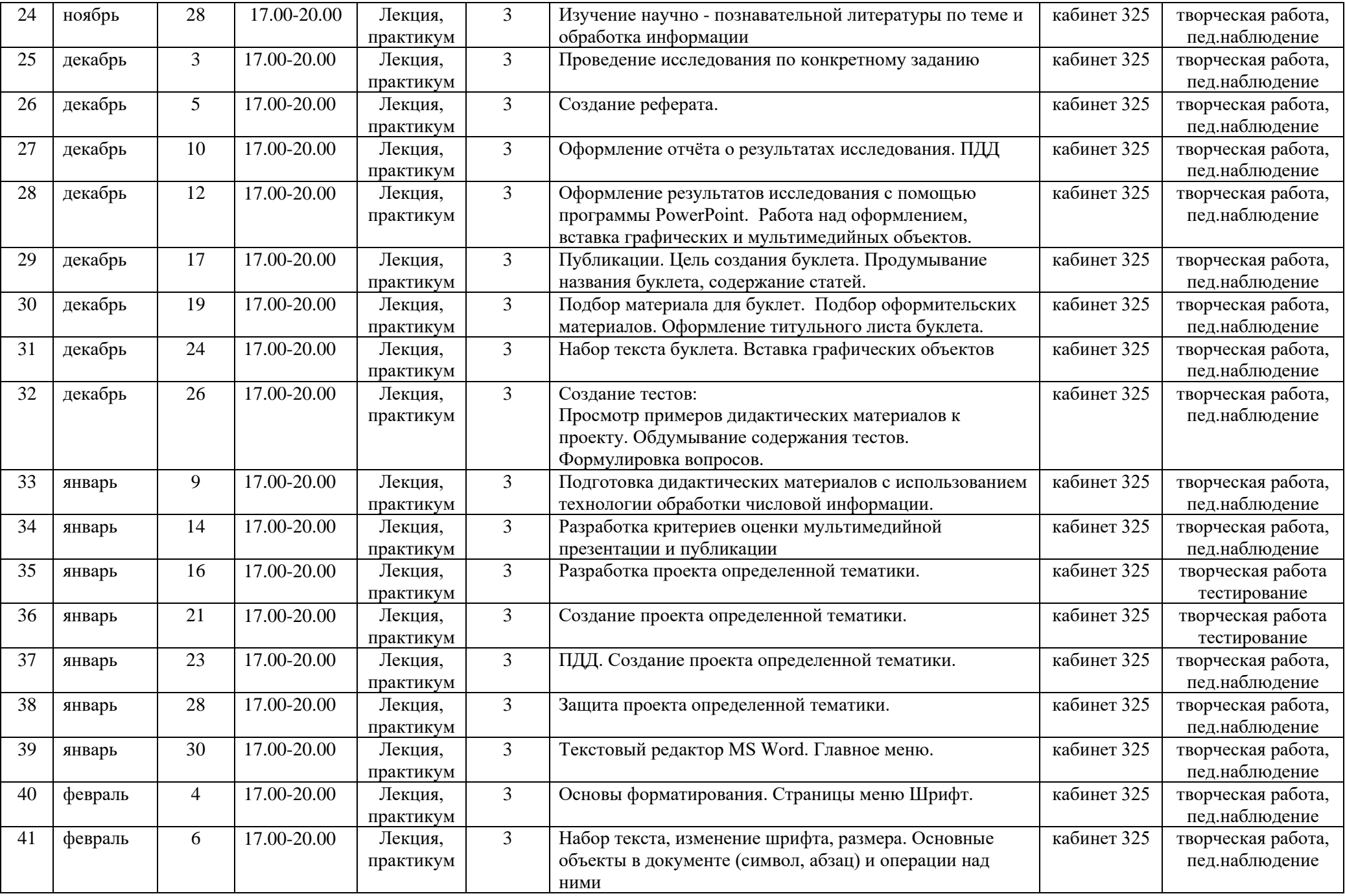

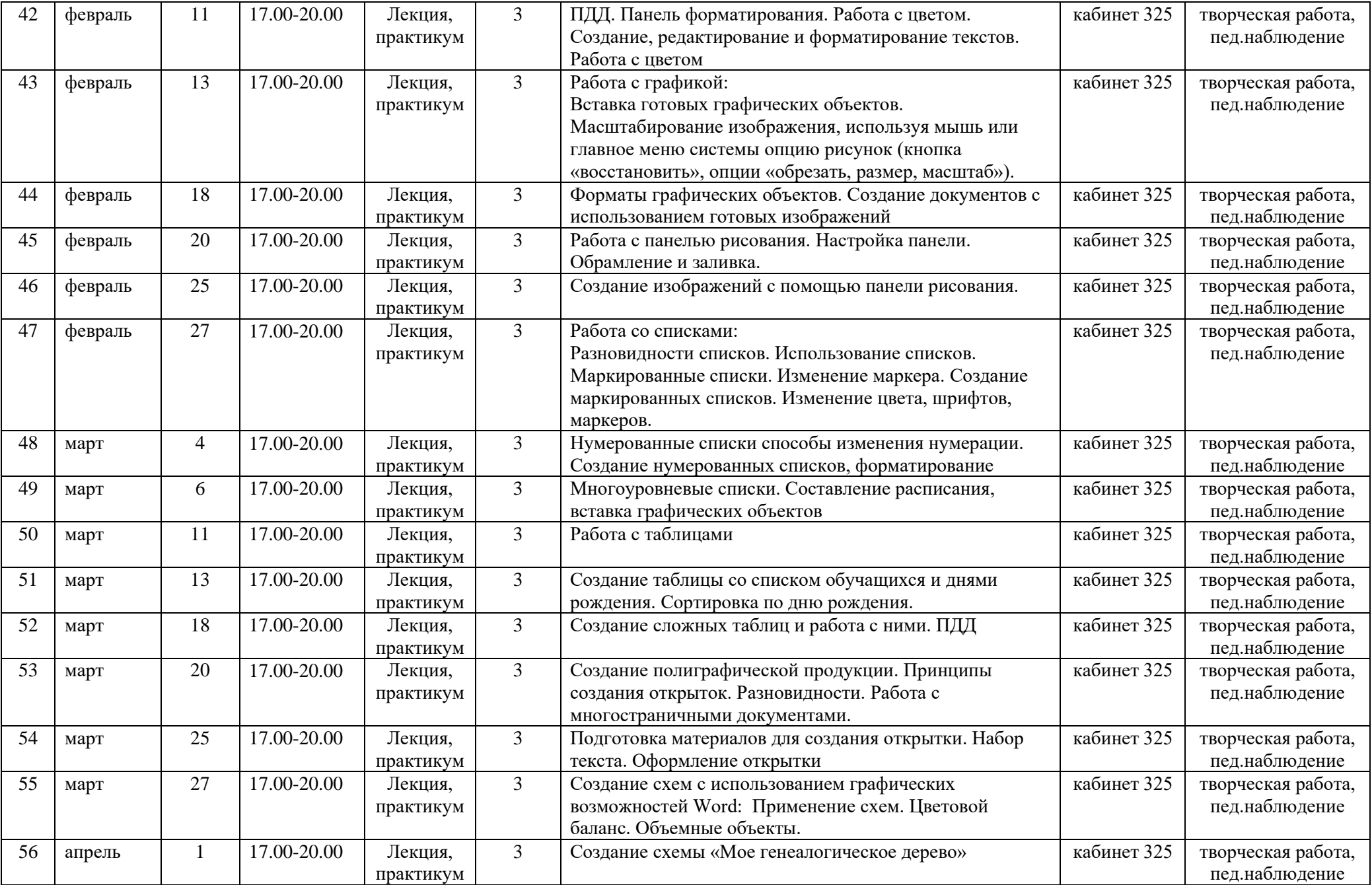

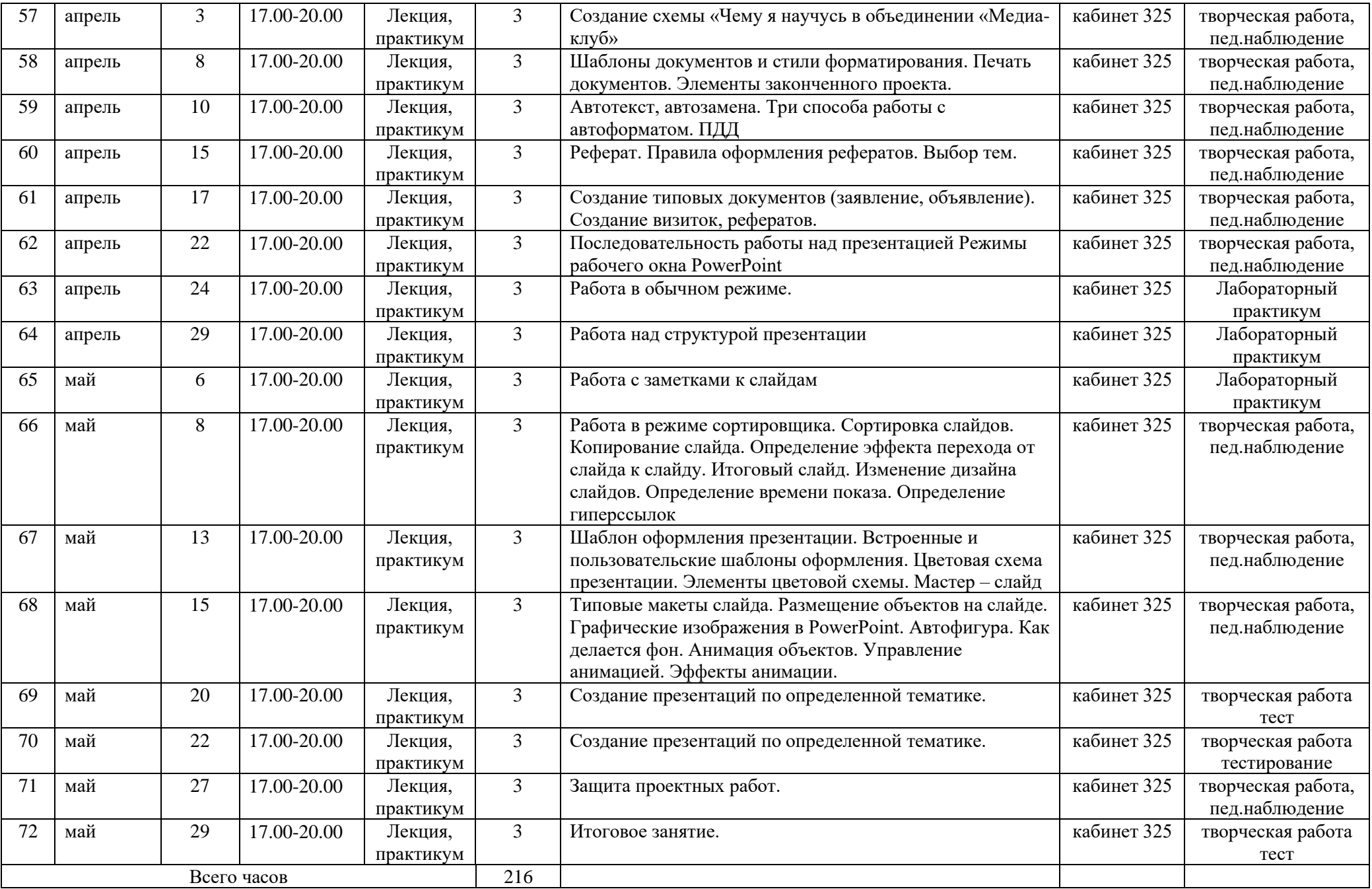